**Photoshop EXpress Activation Serial Key** 

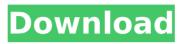

Photoshop EXpress Crack + [Latest] 2022

## Book I, Chapter 8:

Photoshop EXpress Crack +

Common resources 1. Adobe Photoshop When you're not learning what Photoshop's different features are (but you should be), you can always use Photoshop for image editing on an image you create. Adobe Photoshop is the software that you can find on your computer at the start screen. However, the "GIMP" is a free and open source alternative. It also offers a lot of features. You can download GIMP from their website. 2. Google Chrome Chrome is a browser. You can find it in different places, which is always changing. Google's homepage and their built-in add-ons

Google Chrome Store. 3. The Adobe Photoshop Website The website

offers tutorials, support for the software you can get from your local computer, and lots of information about the elements of Photoshop. The website offers tutorials, the

latest versions of the software, and all the information you can get from the software. 4. Cloud storage and graphic editors Google Drive, Dropbox, and Google Photos are the best free cloud storage services for storing your images. After you upload an image, you can modify it as much as you like. You don't have to give up your original image and can edit many images at the same time. Graphic designers can use the Paint for websites feature to edit different parts of your website at the same time. 5. Google Documentation The Google Documentation is a search engine for documents, images, and content

in your Google Drive or cloud storage. It allows you to search for related files and open them on your computer. 6. Microsoft OneDrive OneDrive is a cloud storage service from Microsoft. You can use it to store all your files. 7. Online graphic editors Canva is one of the best online graphic design tools for beginners. It offers free templates for your images and is simple to use. Pixlr is a free online graphic editor. It is good for editing your images, creating graphics, and easily inserting your own images. It comes with a lot of editing tools for free. 8. Adobe Revel and Story CC

Adobe Revel is a free photo editing

# app for your mobile devices. Story CC allows you to create videos and explain stories with your videos. 388ed7b0c7

### Photoshop EXpress Download [32|64bit] [Updated] 2022

All you have to do is open it up (tap inside the plastic) and wait for the pages to curl up. I used it with two different non-woven brush pad options, the sticky side of two beautiful brush pads, and a dry paper towel. Just be sure to always have something in there to soak up the resin, otherwise the pages may dry out and crack. Step 3 – Relight the Page! Use a flashlight to find the page you just resin treated. Open the cellophane roll as far as you can. You don't want to accidentally light up the page for the rest of your life.

# You want to see the acrylic fully cured but you can't see the page. So, turn down the lamp, or turn the cellophane roll back toward you, slowly, until you see the page! Just make sure that the lamp is pointed at the page and not directly toward the roll! Otherwise, you may inadvertently light up the roll and ruin it. Now that you've lit the page, all you need to do is relight it with the spotlight! Now you have more resin time! (Unfortunately, if you're working on a large project, you might only have a couple of hours in the day left.) Step 4 – Rinse and Repeat for All of the Pages! Rinse the book. Make sure that you've lit

# the page that you want to resin treat. Then rinse the book. Make sure that you don't use light from the lamp when rinsing. If you do

the lamp when rinsing. If you do, you'll have an uneven resin-coated page. Basically, as you rinse the book, you should be working with ambient light that comes from the outside. If you use the lamp, you'll have no ambient light. You don't want to rinse your book a whole lot you'll run out of resin! Step 5 – Dry the Book Finally, dry the book. You need to use a heat gun or an IR heater. Don't use a hair dryer! You'll warp the pages. You can also use a fan. Just be careful to not blow the resin into the book. It's sticky. Just

let it dry for a few hours. The pages should be completely dry before you open the book! Step 6 – Enjoy Your Finished Book So,

What's New in the Photoshop EXpress?

Q: Is it possible to complete a game in which you never see the title screen? Recently I tried to install the first episode of Yokai Watch on my 3DS. But I couldn't get to the game menu because it got stuck. Is there a way for me to view the game title screen for Yokai Watch? A: Yokai Watch requires at least 2GB of free memory, and the 3DS' SD card has less than 2GB free, so you can't install Yokai Watch on it. Once you've transferred data on the cartridge to your 3DS, the 3DS will work fine, even when you have less than 2GB free memory. //===-PDBSymbolSlots.cpp -

-----\*- C++ -\*-===// // // The LLVM Compiler Infrastructure // // This file is distributed under the University of Illinois Open Source // License. See LICENSE.TXT for details. // //===-----

-----===// #include "llvm/Deb ugInfo/PDB/PDBSymbolSlots.h" #include "llvm/DebugInfo/PDB/PDBS ymDumper.h" #include using namespace llvm; using namespace

# llvm::pdb; void PDBSymbolSlots::du

mp(PDBSymDumper & Dumper) const { Dumper.dump(\*this); } The present invention relates to a novel and unique attachment for the usual trigger arm of a firearm and more particularly to a novel and unique structure to preclude the fingers of the user from entering the trigger area of the firearm to enable the trigger to be moved to a firing position. Many weapon systems utilize the trigger of the weapon for training purposes as well as for firing purposes. Some of the weapon systems are designed for pistol like shooting where the user does not need to extend his or her arm to any

# significant extent. However, many other types of weapon systems are designed for use with a particular type of firearm which will require the user to extend his or her arm to a much greater extent in order to be able to fire the weapon. In the firing position, the user's fingers are positioned in a manner where they are adjacent to and could

#### System Requirements For Photoshop EXpress:

This mod will not work in any other version than: 1.10.2.5. You can see the differences between 1.10.2.x and 1.10.2.5 here: #![CDATA[ #![CDATA[ #![CDATA[ This mod adds a new map called Temple of Selinore. It's a very large temple and has lots of small rooms to explore. It also features 6 different NPC temple guards. Those guards are very

https://tbone.fi/wp-

content/uploads/2022/07/Adobe\_Photoshop\_2021\_Version\_2210.pdf https://trello.com/c/qRcvDwWf/62-adobe-photoshop-keygen-crack-setupdownload-pc-windows-march-2022 https://www.an.uy/upload/files/2022/07/YTnf8VL7kwW5JagJj5sc\_05\_7718f5b cb0533da2e94836da751431ee\_file.pdf https://serene-gunnison-20885.herokuapp.com/aftser.pdf https://aqile-lake-14772.herokuapp.com/Adobe\_Photoshop\_2021.pdf https://gentle-fortress-95874.herokuapp.com/Photoshop\_CS5.pdf http://sirenca.yolasite.com/resources/Adobe-Photoshop-CC-2014-serialnumber-and-product-key-crack--Download.pdf

https://entrelink.hk/political/photoshop-2021-version-22-3-1-crack-keygenwith-serial-number-for-windows/

https://polite-donair-78167.herokuapp.com/wakcau.pdf

https://www.mypolithink.com/advert/adobe-photoshop-2021-version-22-1-1serial-number-and-product-key-crack-torrent-activation-code-download-winmac/

https://flagonsworkshop.net/upload/files/2022/07/Ffkz73pbtyouNchgz6gq\_05 \_af7c482a7f1106ad987f1ea4bdc59236\_file.pdf

https://heidylu.com/adobe-photoshop-cs3-hack-patch-activator-download-pcwindows/

https://afternoon-lake-41192.herokuapp.com/carmind.pdf

https://goldcoastuae.com/wp-content/uploads/2022/07/wennel.pdf

https://madeinamericabest.com/adobe-photoshop-2021-version-22-hack/

https://imeobi.io/upload/files/2022/07/FeR1gUGbRsWTIstqfyyD\_05\_7718f5bc

b0533da2e94836da751431ee\_file.pdf

https://wasshygiene.com/adobe-photoshop-2022-version-23-1-1-patch-full-version-free-3264bit/

http://tutorialspointexamples.com/?p=

http://www.astralbodytravel.com/?p=3303

https://savosh.com/photoshop-cc-2019-universal-keygen-mac-win/

http://patronway.com/wp-content/uploads/2022/07/vincwam.pdf

http://chatroom.thabigscreen.com:82/upload/files/2022/07/eEcCAkMIIdiDsZf Hh9dF 05 7718f5bcb0533da2e94836da751431ee file.pdf

https://arrogant-canoe-60383.herokuapp.com/Adobe\_Photoshop\_CS4.pdf https://alternantreprise.com/non-classifiee/adobe-

photoshop-2021-version-22-3-keygen-for-lifetime-latest-2022/

https://www.rosesebastian.com/2022/07/05/photoshop-2021-version-22-1-0keygen-exe-lifetime-activation-code-free-3264bit-latest/

https://www.cakeresume.com/portfolios/photoshop-2021-version-22-2-serialnumber-full-t

https://wakelet.com/wake/JLU8VIMLABkHvb2MrKci1

https://whispering-shelf-33167.herokuapp.com/kaidhea.pdf

https://togetherwearegrand.com/adobe-photoshop-2021-version-22-1-1-2/ https://nashvilleopportunity.com/photoshop-2022-version-23-0-1-crack-

keygen-with-serial-number-for-windows/